Creation date: 2025/03/13 17:17

## 1/3

## **Table of Contents**

## **Utility programs**

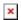

This function will open a screen showing apps, which might either work in conjunction with c:geo or can be used to enhance some features in c:geo. You can click on each tool to open a web page with more information and/or download possibility.

| Logo | Name                          | Description                                                                                                    |
|------|-------------------------------|----------------------------------------------------------------------------------------------------|
|      | Send to c:geo                 | Send to c:geo is a browser extension for your PC. When browsing geoaching.com, you can send caches to your smartphone with the click of a button directly inside your browser.                                  |
|      | c:geo contacts<br>plugin      | Enables you to open a contact card (of your address book) directly from a log entry, so you can more easily ask friends for help.                                                                               |
|      | Brouter Offline<br>Navigation | BRouter provides offline routing. If it is installed and has the necessary files downloaded, c:geo will automatically show a route to the cache on the normal internal map.                                     |
|      | Pocket Query<br>Creator       | Allows easy creation (and download) of Pocket Queries centered on your current position or a point selected from a map. Requires a geocaching.com premium membership.                                           |
| ŻA   | Google Translator             | If you download translation packages in the Google Translator app, then you can easily translate cache descriptions and log entries in c:geo by a long click on the text (even without an internet connection). |
|      | WhereYouGo                    | WhereYouGo allows playing and searching geocaches of the type Wherigo. c:geo can automatically trigger the download of cartridges within this app.                                                              |
|      | GPS Status &<br>Toolbox       | You can use the radar in this application in conjunction with c:geo. It also offers a lot of other GPS-related information.                                                                                     |

| Logo                                    | Name            | Description                                                                                                    |
|-----------------------------------------|-----------------|----------------------------------------------------------------------------------------------------|
| S D D D D D D D D D D D D D D D D D D D | Bluetooth GPS   | Allows to use an external GPS receiver to get more precise location data, and you can spare battery of your device.  Please note, that you have to disable the usage of Google Play Services in c:geo settings to use a Bluetooth GPS. |
|                                         | Barcode Scanner | There are Greasemonkey scripts and websites which enable display of geo codes as bar codes. With this app, c:geo can read such geocodes directly from the screen of your computer.                                                     |
| 63                                      | Locus           | Outdoor navigation app for your phone or tablet. View topographic maps offline, track your route, hunt geocaches, use a voice guide and do even more.                                                                                  |